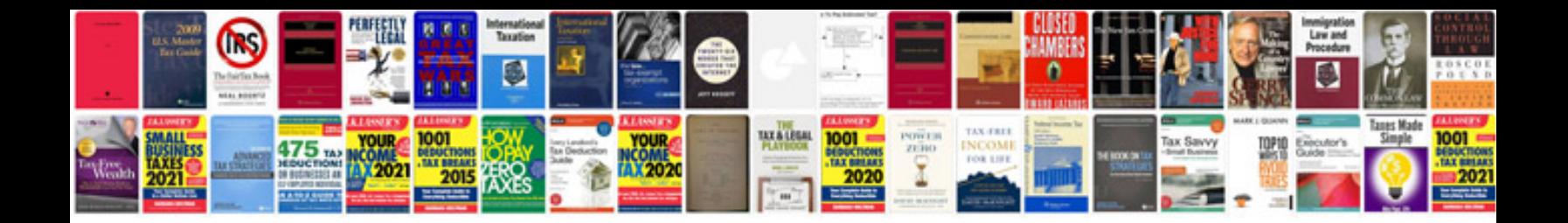

**Acer user manual**

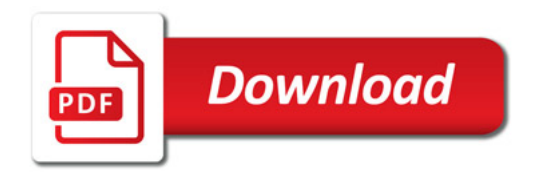

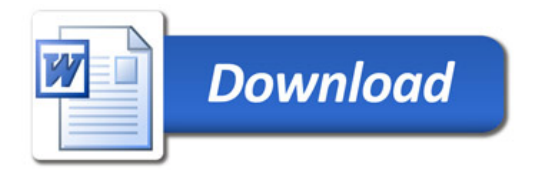